## Package 'cellVolumeDist'

April 25, 2022

<span id="page-0-0"></span>Type Package

Title Functions to Fit Cell Volume Distributions and Thereby Estimate Cell Growth Rates and Division Times

Version 1.4

Author Katharine M. Mullen, Michael Halter, John Lu and Nathan Dodder

Maintainer Katharine M. Mullen <katharine.mullen@stat.ucla.edu>

**Depends** minpack.lm  $(>= 1.1-1)$ , gplots

Description Implements a methodology for using cell volume distributions to estimate cell growth rates and division times that is described in the paper entitled, ``Cell Volume Distributions Reveal Cell Growth Rates and Division Times'', by Michael Halter, John T. Elliott, Joseph B. Hubbard, Alessandro Tona and Anne L. Plant, which is in press in the Journal of Theoretical Biology. In order to reproduce the analysis used to obtain Table 1 in the paper, execute the command ``example(fitVolDist)''.

License GPL  $(>= 2)$ 

NeedsCompilation no

Repository CRAN

Date/Publication 2022-04-24 23:50:02 UTC

### R topics documented:

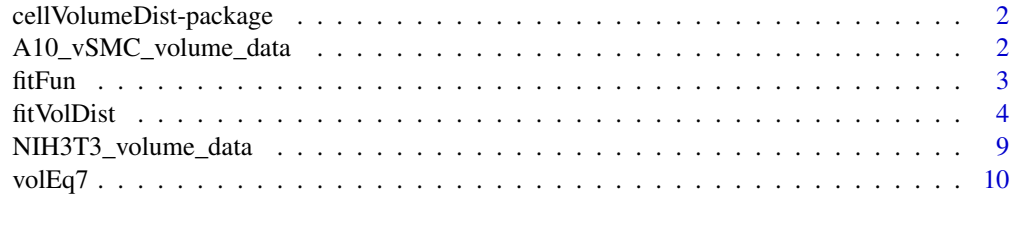

**Index** [11](#page-10-0)

```
cellVolumeDist-package
```
*Functions to fit cell volume distributions and thereby estimate cell growth rates and division times*

#### Description

This package implements a methodology for using cell volume distributions to estimate cell growth rates and division times that is described in the paper entitled "Cell Volume Distributions Reveal Cell Growth Rates and Division Times", by Michael Halter, John T. Elliott, Joseph B. Hubbard, Alessandro Tona and Anne L. Plant, which is in press in the Journal of Theoretical Biology. In order to reproduce the analysis used to obtain Table 1 in the paper, execute the command example(fitVolDist).

#### Details

The package fits a model for cell volume distributions under least squares criteria using the function [nls.lm.](#page-0-0) Estimates for cell growth rate and division time are thereby obtained.

#### References

Halter M, Elliott JT, Hubbard JB, Tona A, Plant AL (2009), "Cell Volume Distributions Reveal Cell Growth Rates and Division Times", Journal of Theoretical Biology, Vol 257, pp 124 - 130, DOI: 10.1016/j.jtbi.2008.10.031.

#### See Also

[nls.lm](#page-0-0)

A10\_vSMC\_volume\_data *Volume distribution data for A10 vSMC cell cultures*

#### Description

Volume distribution data for A10 vSMC cell cultures with the DNA polymerase inhibitor aphidicolin added at 0nM, 50nM and 100nM concentration.

#### Usage

data(A10\_vSMC\_volume\_data)

#### <span id="page-2-0"></span>fitFun 3

#### Format

The data is formated as 12 numeric vectors of length 257 representing cell volume  $(\mu m^3)$  distributions, namely "Aph0\\_a", "Aph0\\_b", "Aph0\\_c", "Aph0\\_d", "Aph50\\_a", "Aph50\\_b", "Aph50\\_c", "Aph50\\_d", "Aph100\\_a", "Aph100\\_b", "Aph100\\_c", and "Aph100\\_d". The name of the object indicates the concentration of aphidicolin present in  $nM$  (e.g., "Aph0\ a" represents measurements in the presence of 0nM of aphidicolin). Four repetitions of measurements at each of the three concentrations are included.

The estimated cell cycle time  $(h)$  for each volume distribution dataset is indicated in the numeric objects "tAph0\\_a", "tAph0\\_b", "tAph0\\_c", "tAph0\\_d", "tAph50\\_a", "tAph50\\_b", "tAph50\\_c",

"tAph50\\_d", "tAph100\\_a", "tAph100\\_b", "tAph100\\_c", and "tAph100\\_d".

The object "volumes\\_A10\\_vSMC" is a numeric vector representing the volumes  $(\mu m^3)$  associated with all of the distributions.

#### Source

The measurement protocol is described in the paper in the references.

#### References

Halter M, Elliott JT, Hubbard JB, Tona A, Plant AL (2009), "Cell Volume Distributions Reveal Cell Growth Rates and Division Times", Journal of Theoretical Biology, Vol 257, pp 124 - 130, DOI: 10.1016/j.jtbi.2008.10.031.

#### Examples

```
data(A10_vSMC_volume_data)
plot(volumes_A10_vSMC, Aph100_b,
main=expression(paste("Distribution of cell volumes (",mu, m^3,")",sep="")),
type="b", pch=20, ylab="frequency",
xlab=expression(paste("volume (",mu, m^3,")", sep="")))
```
<span id="page-2-1"></span>fitFun *Model for the distribution of cell volumes*

#### Description

This is an implementation of a model for the distribution of cell volumes that constitutes Equation 7 in the paper listed in the references. It evaluates volEq7 at a vector of volume  $(\mu m^3)$  values.

#### Usage

fitFun(par,  $t = 29$ , sigma\_ $t = .3*t$ ,  $V = 1:100$ )

#### <span id="page-3-0"></span>Arguments

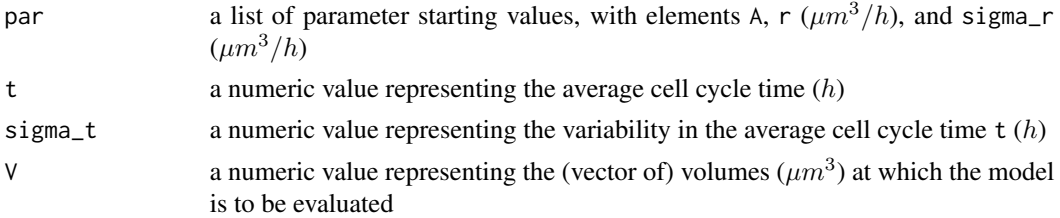

#### Value

A numeric vector representing a cell volume  $(\mu m^3)$  distribution.

#### References

Halter M, Elliott JT, Hubbard JB, Tona A, Plant AL (2009), "Cell Volume Distributions Reveal Cell Growth Rates and Division Times", Journal of Theoretical Biology, Vol 257, pp 124 - 130, DOI: 10.1016/j.jtbi.2008.10.031.

#### See Also

[fitVolDist](#page-3-1),[fitFun](#page-2-1)

<span id="page-3-1"></span>fitVolDist *Fit a model for cell volume distribution under least squares criteria.*

#### Description

This function fits a model for cell volume distribution under least squares criteria; free model parameters are the cell growth rate r  $(\mu m^3/h)$ , the variability in cell growth rate sigma\_r  $(\mu m^3/h)$ and a linear scaling factor A.

#### Usage

fitVolDist(vol, freq,  $r = 100$ , sigma\_ $r = 44$ ,  $t = 40$ , sigma\_t =  $0.3 * t$ , maxiter = 100, nprint = 1, alg="leastsq")

#### Arguments

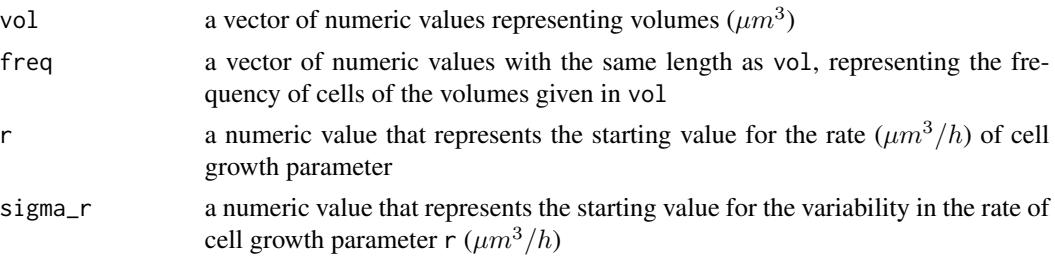

#### <span id="page-4-0"></span>fitVolDist 5

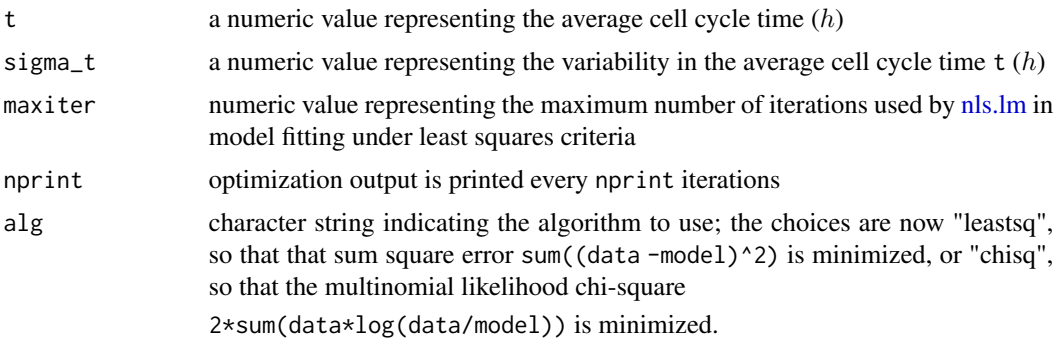

#### Value

fitVolDist returns an object of class "fitVolDist".

The generic accessor functions coefficients, vcov, deviance, fitted and residuals extract various useful features of the value returned by fitVolDist.

An object of class "fitVolDist" is a list containing the following components:

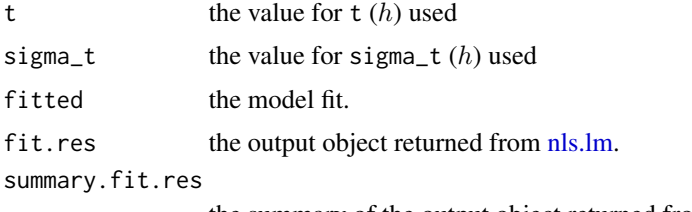

the summary of the output object returned from [nls.lm.](#page-0-0)

#### References

Halter M, Elliott JT, Hubbard JB, Tona A, Plant AL (2009), "Cell Volume Distributions Reveal Cell Growth Rates and Division Times", Journal of Theoretical Biology, Vol 257, pp 124 - 130, DOI: 10.1016/j.jtbi.2008.10.031.

#### See Also

[volEq7](#page-9-1)

#### Examples

## Not run:

```
#############################################################
# Fit volume distribution data for A10 vSMC cell cultures
# as described in the above referenced paper
#############################################################
## load the volume distributions in the "A10_vSMC_volume_data" dataset
data("A10_vSMC_volume_data")
labs \leq \leq \binom{n}{a}, "b", "c", "d")
```

```
## the volume distributions representing 0 nM aphidicolin concentration
Aph0 <- list(Aph0_a, Aph0_b, Aph0_c, Aph0_d)
## the associated cell cycle times
tAph0 <- c(tAph0_a, tAph0_b, tAph0_c, tAph0_d)
## fit each dataset
Aph0res <- list()
Aph0tab <- matrix(ncol=2,nrow=4)
for(i in 1:length(Aph0)) {
  Aph0res[[i]] <- fitVolDist(vol=volumes_A10_vSMC, freq=Aph0[[i]],
                             r=100,sigma_r=44, t=tAph0[i])
  Aph0tab[i,] <- coef(Aph0res[[i]])
}
Aph0tab <- rbind(Aph0tab, colMeans(Aph0tab))
colnames(Aph0tab) <- c("r", "sigma_r")
rownames(Aph0tab) <- c(labs, "mean values")
## plot results
par(mfrow=c(3,2))
for(i in 1:length(Aph0)) {
  pe <- signif(coef(Aph0res[[i]]),3)
  plot(volumes_A10_vSMC, Aph0[[i]], type="l", main= substitute(paste(
  "r: ", p1, ", ", sigma[r],": ",p2),
  list(p1=pe[1], p2=pe[2])),
  xlab = expression(paste("volume (",mu, m^3,")", sep="")),
  sub=paste("vol. dist. Aphidicolin 0 nM", labs[i]), ylab="frequency")
  lines(volumes_A10_vSMC, fitted(Aph0res[[i]]), col=2)
}
textplot("(Above) Volume distribution data
representing A10 vSMC cells
cultured with 0 nM aphidicolin
concentration (black)
and model fit (red).
(Right) Parameter estimates and
mean estimates over the four fits",fixed.width=FALSE)
textplot(signif(Aph0tab,3))
## the volume distributions representing 50 nM aphidicolin concentration
Aph50 <- list(Aph50_a, Aph50_b, Aph50_c, Aph50_d)
## the associated cell cycle times
tAph50 <- c(tAph50_a, tAph50_b, tAph50_c, tAph50_d)
## fit each dataset
Aph50res <- list()
Aph50tab <- matrix(ncol=2,nrow=4)
for(i in 1:length(Aph50)) {
  Aph50res[[i]] <- fitVolDist(vol=volumes_A10_vSMC, freq=Aph50[[i]],
                             r=100,sigma_r=44, t=tAph50[i])
  Aph50tab[i,] <- coef(Aph50res[[i]])
}
```

```
Aph50tab <- rbind(Aph50tab, colMeans(Aph50tab))
colnames(Aph50tab) <- c("r", "sigma_r")
rownames(Aph50tab) <- c(labs, "mean values")
## plot results
par(mfrow=c(3,2))
for(i in 1:length(Aph50)) {
 pe <- signif(coef(Aph50res[[i]]),3)
 plot(volumes_A10_vSMC, Aph50[[i]], type="l", main= substitute(paste(
  "r: ", p1, ", ", sigma[r],": ",p2),
 list(p1=pe[1], p2=pe[2])),
 xlab = expression(paste("volume (", mu, m^3,")", sep="")),
 sub=paste("vol. dist. Aphidicolin 50 nM", labs[i]), ylab="frequency")
 lines(volumes_A10_vSMC, fitted(Aph50res[[i]]), col=2)
}
textplot("(Above) Volume distribution data
representing A10 vSMC cells
cultured with 50 nM aphidicolin
concentration (black)
and model fit (red).
(Right) Parameter estimates and
mean estimates over the four fits",fixed.width=FALSE)
textplot(signif(Aph50tab,3))
## the volume distributions representing 100 nM aphidicolin concentration
Aph100 <- list(Aph100_a, Aph100_b, Aph100_c, Aph100_d)
## the associated cell cycle times
tAph100 <- c(tAph100_a, tAph100_b, tAph100_c, tAph100_d)
## fit each dataset
Aph100res <- list()
Aph100tab <- matrix(ncol=2,nrow=4)
for(i in 1:length(Aph100)) {
 Aph100res[[i]] <- fitVolDist(vol=volumes_A10_vSMC, freq=Aph100[[i]],
                             r=100,sigma_r=44, t=tAph100[i])
 Aph100tab[i,] <- coef(Aph100res[[i]])
}
Aph100tab <- rbind(Aph100tab, colMeans(Aph100tab))
colnames(Aph100tab) <- c("r", "sigma_r")
rownames(Aph100tab) <- c(labs, "mean values")
## plot results
par(mfrow=c(3,2))
for(i in 1:length(Aph100)) {
 pe <- signif(coef(Aph100res[[i]]),3)
 plot(volumes_A10_vSMC, Aph100[[i]], type="l", main= substitute(paste(
  "r: ", p1, ", ", sigma[r],": ",p2),
 list(p1=pe[1], p2=pe[2])),
 xlab = expression(paste("volume (",mu, m^3,")", sep="")),
  sub=paste("vol. dist. Aphidicolin 100 nM", labs[i]), ylab="frequency")
```

```
lines(volumes_A10_vSMC, fitted(Aph100res[[i]]), col=2)
}
textplot("(Above) Volume distribution data
representing A10 vSMC cells
cultured with 100 nM aphidicolin
concentration (black)
and model fit (red).
(Right) Parameter estimates and
mean estimates over the four fits", fixed.width=FALSE)
textplot(signif(Aph100tab,3))
## End(Not run)
#############################################################
# Fit volume distribution data for NIH3T3 cell cultures
# as described in the above referenced paper
#############################################################
## load the volume distributions in the "NIH3T3_volume_data" dataset
data("NIH3T3_volume_data")
labs <- c("a","b","c","d")
## the volume distributions representing NIH3T3 cells
NIH3T3 <- list(NIH3T3_a, NIH3T3_b, NIH3T3_c, NIH3T3_d)
## the associated cell cycle times
tNIH3T3 <- c(tNIH3T3_a, tNIH3T3_b, tNIH3T3_c, tNIH3T3_d)
## fit each dataset
NIH3T3res <- list()
NIH3T3tab <- matrix(ncol=2,nrow=4)
for(i in 1:length(NIH3T3)) {
 NIH3T3res[[i]] <- fitVolDist(vol=volumes_nih3t3, freq=NIH3T3[[i]],
                               r=100,sigma_r=44, t=tNIH3T3[i])
 NIH3T3tab[i,] <- coef(NIH3T3res[[i]])
}
NIH3T3tab <- rbind(NIH3T3tab, colMeans(NIH3T3tab))
colnames(NIH3T3tab) <- c("r", "sigma_r")
rownames(NIH3T3tab) <- c(labs, "mean values")
## plot results
par(mfrow=c(3,2))
for(i in 1:length(NIH3T3)) {
  pe <- signif(coef(NIH3T3res[[i]]),3)
  plot(volumes_nih3t3, NIH3T3[[i]], type="l", main= substitute(paste(
  "r: ", p1, ", ", sigma[r],": ",p2),
  list(p1=pe[1], p2=pe[2])),
  xlab = expression(paste("volume (",mu, m^3,")", sep="")),
  sub=paste("vol. dist. NIH3T3", labs[i]), ylab="frequency")
  lines(volumes_nih3t3, fitted(NIH3T3res[[i]]), col=2)
}
textplot("(Above) Volume distribution data
```

```
representing NIH3T3 cells
cultured under normal
conditions (black)
and model fit (red).
(Right) Parameter estimates and
mean estimates over the four fits", fixed.width=FALSE)
textplot(signif(NIH3T3tab,3))
```
NIH3T3\_volume\_data *Volume distribution data for NIH3T3 cell cultures*

#### **Description**

Volume distribution data for NIH3T3 cell cultures under standard culture conditions

#### Usage

data(NIH3T3\_volume\_data)

#### Format

The data is formated as 4 numeric vectors of length 257 representing cell volume  $(\mu m^3)$  distributions, namely "NIH3T3\\_a", "NIH3T3\\_b", "NIH3T3\\_c", and "NIH3T3\\_d".

The estimated cell cycle time  $(h)$  for each volume distribution dataset is indicated in the numeric objects "tNIH3T3\\_a", "tNIH3T3\\_b", "tNIH3T3\\_c", and "tNIH3T3\\_d".

The object "volumes\\_nih3t3" is a numeric vector representing the volumes  $(\mu m^3)$  associated with all of the distributions.

#### Source

The measurement protocol is described in the paper in the references.

#### References

Halter M, Elliott JT, Hubbard JB, Tona A, Plant AL (2009), "Cell Volume Distributions Reveal Cell Growth Rates and Division Times", Journal of Theoretical Biology, Vol 257, pp 124 - 130, DOI: 10.1016/j.jtbi.2008.10.031.

#### Examples

```
data(NIH3T3_volume_data)
plot(volumes_nih3t3, NIH3T3_d,
main=expression(paste("Distribution of cell volumes (",mu,m^3,")", sep="")),
type="b", pch=20, ylab="frequency",
xlab=expression(paste("volume (",mu,m^3,")", sep="")))
```
<span id="page-9-1"></span><span id="page-9-0"></span>

#### Description

This is an implementation of a model for the distribution of cell volumes  $(um^3)$  that constitutes Equation 7 in the paper listed in the references.

#### Usage

 $volEq7(A = 1, r = 1, sigma_r = 1, t = 29, sigma_t = .3*t, V = 1)$ 

#### Arguments

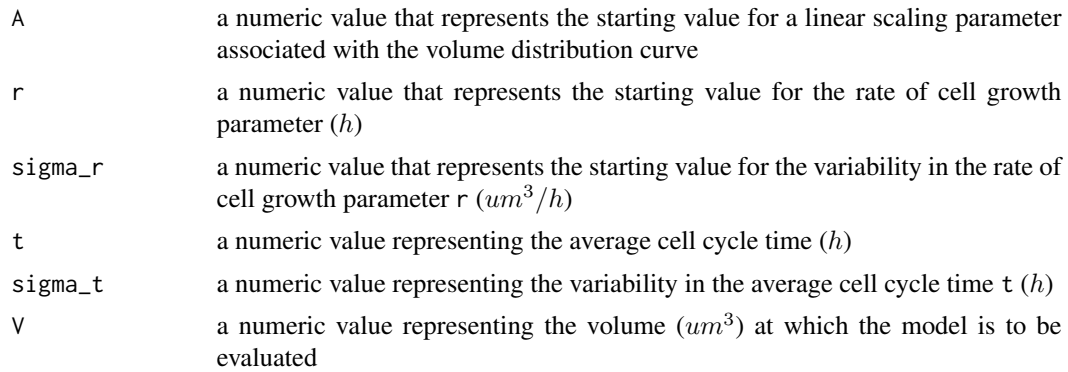

#### Value

A numeric value representing the frequency of cells expected having volume  $V$  ( $um<sup>3</sup>$ ).

#### References

Halter M, Elliott JT, Hubbard JB, Tona A, Plant AL (2009), "Cell Volume Distributions Reveal Cell Growth Rates and Division Times", Journal of Theoretical Biology, Vol 257, pp 124 - 130, DOI: 10.1016/j.jtbi.2008.10.031.

#### See Also

[fitVolDist](#page-3-1)

# <span id="page-10-0"></span>**Index**

```
∗ datasets
    A10_vSMC_volume_data, 2
    NIH3T3_volume_data, 9
∗ models
    fitFun, 3
    volEq7, 10
∗ optimize
    fitVolDist, 4
∗ package
    cellVolumeDist-package, 2
A10_vSMC_volume_data, 2
Aph0_a (A10_vSMC_volume_data), 2
Aph0_b (A10_vSMC_volume_data), 2
Aph0_c (A10_vSMC_volume_data), 2
Aph0_d (A10_vSMC_volume_data), 2
Aph100_a (A10_vSMC_volume_data), 2
Aph100_b (A10_vSMC_volume_data), 2
Aph100_c (A10_vSMC_volume_data), 2
Aph100_d (A10_vSMC_volume_data), 2
Aph50_a (A10_vSMC_volume_data), 2
Aph50_b (A10_vSMC_volume_data), 2
Aph50_c (A10_vSMC_volume_data), 2
Aph50_d (A10_vSMC_volume_data), 2
cellVolumeDist
        (cellVolumeDist-package), 2
cellVolumeDist-package, 2
fitFun, 3, 4
fitVolDist, 4, 4, 10
NIH3T3_a (NIH3T3_volume_data), 9
NIH3T3_b (NIH3T3_volume_data), 9
NIH3T3_c (NIH3T3_volume_data), 9
NIH3T3_d (NIH3T3_volume_data), 9
NIH3T3_volume_data, 9
nls.lm, 2, 5
tAph0_a (A10_vSMC_volume_data), 2
tAph0_b (A10_vSMC_volume_data), 2
```
tAph0\_c *(*A10\_vSMC\_volume\_data*)*, [2](#page-1-0) tAph0\_d *(*A10\_vSMC\_volume\_data*)*, [2](#page-1-0) tAph100\_a *(*A10\_vSMC\_volume\_data*)*, [2](#page-1-0) tAph100\_b *(*A10\_vSMC\_volume\_data*)*, [2](#page-1-0) tAph100\_c *(*A10\_vSMC\_volume\_data*)*, [2](#page-1-0) tAph100\_d *(*A10\_vSMC\_volume\_data*)*, [2](#page-1-0) tAph50\_a *(*A10\_vSMC\_volume\_data*)*, [2](#page-1-0) tAph50\_b *(*A10\_vSMC\_volume\_data*)*, [2](#page-1-0) tAph50\_c *(*A10\_vSMC\_volume\_data*)*, [2](#page-1-0) tAph50\_d *(*A10\_vSMC\_volume\_data*)*, [2](#page-1-0) tNIH3T3\_a *(*NIH3T3\_volume\_data*)*, [9](#page-8-0) tNIH3T3\_b *(*NIH3T3\_volume\_data*)*, [9](#page-8-0) tNIH3T3\_c *(*NIH3T3\_volume\_data*)*, [9](#page-8-0) tNIH3T3\_d *(*NIH3T3\_volume\_data*)*, [9](#page-8-0) volEq7, *[5](#page-4-0)*, [10](#page-9-0)

```
volumes_A10_vSMC
        (A10_vSMC_volume_data), 2
volumes_nih3t3 (NIH3T3_volume_data), 9
```